<span id="page-0-0"></span>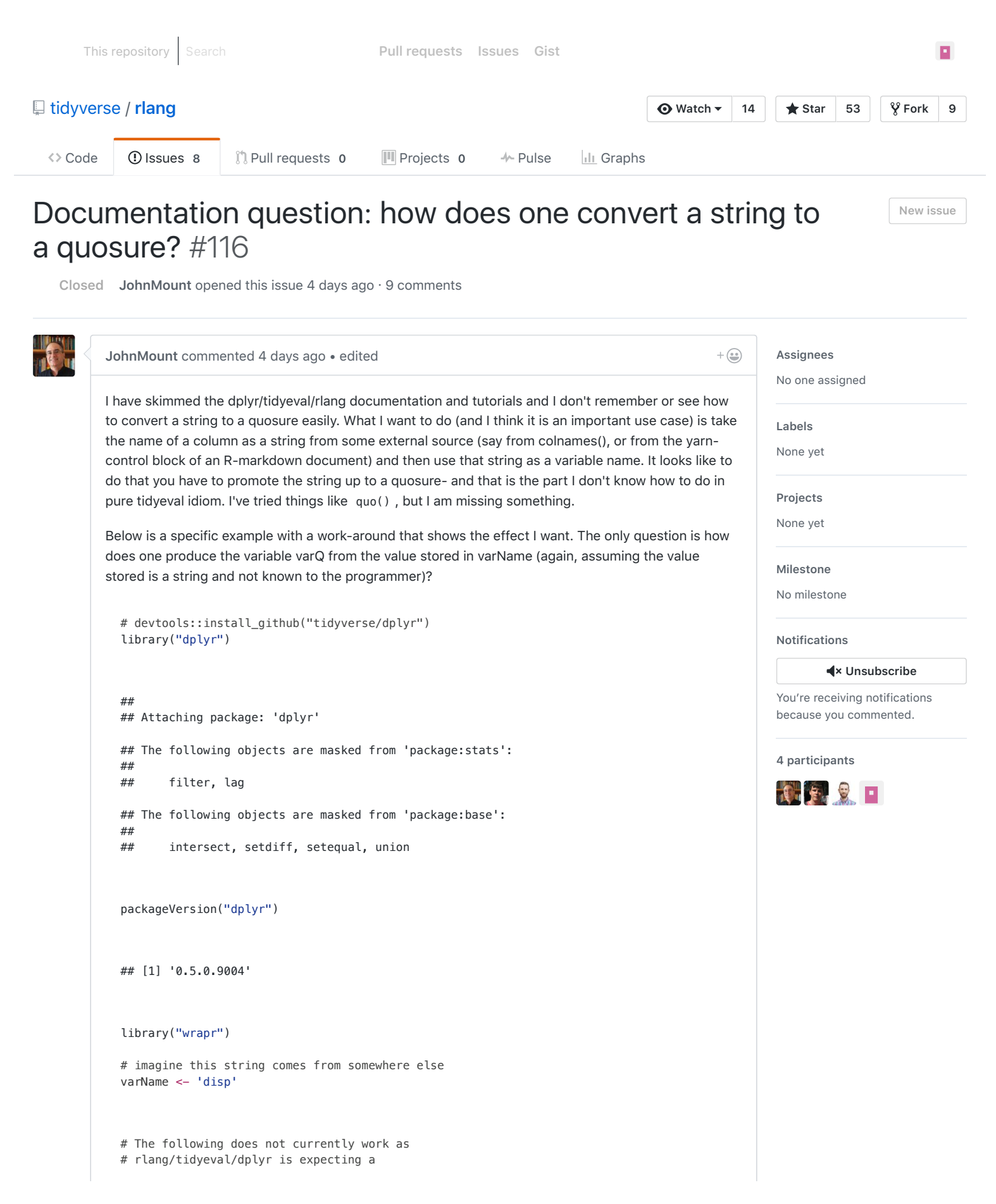

```
# quousure to represent the variable name,
  # not a string.
 mtcars %>% 
   select(!!varName)
 ## Error: `"disp"` must resolve to integer column positions, not string
  # How does one idiomatically 
 # create a quosure varQ that refers
 # to the name stored in varName?
 # Here is a work-around using wrapr
 # to show the desired effect:
  stringToQuoser <- function(varName) {
    wrapr::let(c(VARNAME = varName), quo(VARNAME))
  }
 varQ <- stringToQuoser(varName)
  # the code we want to run:
 mtcars %>% 
    select(!!varQ) %>%
    head()
  ## disp
 ## Mazda RX4 160
 ## Mazda RX4 Wag 160
 ## Datsun 710 108
 ## Hornet 4 Drive 258
  ## Hornet Sportabout 360
  ## Valiant 225
lionel- commented 4 days ago
                                                                            Member
                                                                                     +\bigcircyou can use sym() or syms() . You can unquote these symbols directly in capturing functions:
  select(df, !! sym("foo"))
  select(df, !!! syms(c("foo", "bar")))
or you can unquote them while creating quosures (which is actually the same mechanism):
 quo(!! sym("foo"))
  quo(list(!!! syms(letters)))
   lionel- 4 days ago
```
<span id="page-1-0"></span>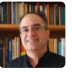

<span id="page-1-2"></span><span id="page-1-1"></span>**[JohnMount](https://github.com/JohnMount)** commented [4 days ago](#page-1-2)

 $+\bigcircled{{\color{white} {\ddots}}}$ 

Thanks, just a note: that doesn't work until you explicitly import rlang (dplyr seems to not share it).

```
library("dplyr") # installed today
packageVersion("dplyr")
# [1] '0.5.0.9004'
select(mtcars, !! sym("disp"))
# Error in (function (x) : could not find function "sym"
```
library('rlang') packageVersion("rlang") # [1] '0.0.0.9018' select(mtcars, !! sym("disp"))

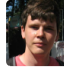

<span id="page-2-0"></span>**[lionel-](https://github.com/lionel-)** commented [4 days ago](#page-2-0)

**Member**  $+\bigcirc$ 

You can qualify: rlang::sym()

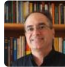

<span id="page-2-1"></span>**[JohnMount](https://github.com/JohnMount)** commented [4 days ago](#page-2-1) • edited

 $+\bigcircled{\scriptstyle\bullet}$ 

Also I don't think var $Q = \text{quo}(\text{sym}(\text{varName}))$  works (and it is the bit I really need).

```
library("dplyr")
library("rlang")
varName <- 'disp'
varQ = quo(sym(varName))
varQ
# <quosure: global>
# ~sym(varName)
select(mtcars, varQ)
# Error: `varQ` must resolve to integer column positions, not formula
```
Even if that did work, it would be dangerous as it looks like it is hanging on a reference to varName (instead of taking the value at the current moment), meaning if we later changed the value of varQ the select could (do to lazy eval) become a different result (I call this a dragging reference). This drives bugs sort of like this one: [tidyverse/dplyr#2455](https://github.com/tidyverse/dplyr/issues/2455) .

Can you please re-open this issue until we find a working pure rlang solution?

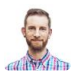

<span id="page-2-2"></span>**[hadley](https://github.com/hadley)** commented [4 days ago](#page-2-2)

**Owner**  $+\bigcirc$ 

But you don't need to create a quosure here; just pass in a symbol (which you can also create with as.name() if you don't want to import rlang)

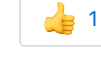

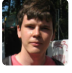

<span id="page-2-3"></span>**[lionel-](https://github.com/lionel-)** commented [4 days ago](#page-2-3)

**Member** $+\bigcirc$ 

When you're programming with NSE functions, you are building an expression. Unquoting makes it possible to change parts of the expression and is what a programmer should focus on:

```
varName <- "disp"
varQ \leftarrow quo(!! sym(varName)) # unquoting the symbol
select(mtcars, !! varQ) # unquoting the quosure
```
Note that the quosure is superfluous here as Hadley mentions, since you're not referring to symbols from the contextual environment.

it would be dangerous as it looks like it is hanging on a reference to varName

I don't understand what you mean. In the snippet above we build a quosure containing the value of sym(varName) which is the symbol disp . Note that you can also unquote literal values (i.e. vectors) just like you can unquote expressions (though in this case select\_vars() expects column positions rather than actual columns; it evaluates expressions in an environment where column symbols evaluate to column positions).

```
\frac{1}{2} 1
```
<span id="page-3-0"></span>**[MZLABS](https://github.com/MZLABS)** commented [4 days ago](#page-3-0) • edited

```
+ \odot \rightarrow \times
```
John Mount here again (different account, sorry).

I see the later solutions do work, and than you for that. I also understand answering questions is a volunteer activity, so I appreciate you working on this for me.

I had a typo in my attempt to use the answer, and I apologize for that. But variations on that idea do not work even if I type it "correctly":

```
library("dplyr")
library("rlang")
varName <- 'disp'
varQ = quo(sym(varName))select(mtcars, !! varQ)
# Error: `sym(varName)` must resolve to integer column positions, not symbol
```
To answer some expressed concerns and set some context I have some follow-up, but all my questions are now answered.

As far as the appearance of unbound variables and CRAN check. If I had been submitting the above code to CRAN I would have added the following line above the let-block:

VARNAME <- NULL # mark variable symbol as not an unbound reference

The reason I asked for "quosure" is: I thought that was all rlang accepted. I had tested it does not take strings and base-R formulas, so I was just asking for what I thought was the help I needed based on my state of knowledge.

I do not mind importing rlang or qualifying rlang::sym , I only mentioned that dplyr did not reexport rlang::sym to point out the difficulty in discovering that command starting from a dplyr task (i.e. working on a select() ).

The latest solution does work (and thank you for it):

```
library("dplyr")
library("rlang")
varName <- 'disp'
varQ = quo(!! sym(varName))
mtcars %>%
  select(!! varQ) %>% 
  head()
# disp
#Mazda RX4 160
#Mazda RX4 Wag 160
#Datsun 710 108
#Hornet 4 Drive 258
#Hornet Sportabout 360
#Valiant 225
```
It also appears to not have the captured reference name issue. Since the captured reference issue is not in this variation (there is no visible reference to the variable name "varName" in "varQ") there isn't much point going more into it. But the rough idea is: if a quosure worked by capturing varName and varName changed between when we thought we set it and when we used the value we would not want the new value to enter into the calculation. The effect (albeit in another context) was discussed at length in my linked issue [tidyverse/dplyr#2455](https://github.com/tidyverse/dplyr/issues/2455) which was supposed to be a worked example by analogy. But as I said, I don't think the current solutions hold a reference to the varName (they seem to properly go after the value) so we don't have to worry if we have this issue or not. Typically R doesn't have these issues due to its copy by value semantics, but anywhere names are directly used I worry about possible (unintended, and therefore undesirable) reference-like semantics leaking in.

Also I understand sym() this is not the form you would prefer and that  $as.name() can be used.$ 

```
library("dplyr")
varName <- 'disp'
varQ = as.name(varName)mtcars %>%
  select(!! varQ) %>% 
  head()
# disp
#Mazda RX4 160
#Mazda RX4 Wag 160
#Datsun 710 108
#Hornet 4 Drive 258
#Hornet Sportabout 360
#Valiant 225
```
Finally I did work on this before asking. I tried all of:

```
varQ = as.format(\sim varName)varQ = quo(!! varName)
varQ = quote(varName)
varQ = quote(!! varName)
```
And none of the above worked.

Frankly I was guessing, but the reason I was guessing is I did not find a worked example of converting a string to something rlang is willing to use as variable name. That is: guessing was not my first choice.

I had tried help(quo) , help(UQ) ( !! 's equiv) and neither of them mentions, links to, or has an example of sym() or as.name() .

Anyway thank you very much for your solutions.

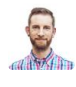

<span id="page-4-0"></span>**[hadley](https://github.com/hadley)** commented [4 days ago](#page-4-0)

**Owner**  $+$   $\odot$ 

You can also use the .data pronoun to avoid both R CMD check notes and the need to convert to symbols:

```
varName <- "disp"
mtcars %>% select(.data["disp"])
```
(Well, you will be able to once [tidyverse/dplyr#2718](https://github.com/tidyverse/dplyr/pull/2718) is merged)

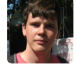

<span id="page-4-1"></span>**[lionel-](https://github.com/lionel-)** commented [4 days ago](#page-4-1) • edited **Member** $+\bigcirc$ 

I worry about possible (unintended, and therefore undesirable) reference-like semantics leaking in.

It's not about reference semantics, it's about delayed evaluation. We're building an expression, sometimes in several steps, and if the value of some symbols changes before evaluation actually happens this could be a problem. To work around this, you can unquote values rather than symbols, or you could make sure the symbols are in read-only environments (e.g. by building an appropriate quosure).

## I had tested it does not take strings and base-R formulas

tidyeval works with pure expressions. The only adjustment we make is that quosures self-evaluate within their environments (with overscoped data attached). This is why the following expressions are completely equivalent:

```
select(mtcars, "cyl")
var <- "cyl"
select(mtcars, !! var)
```
This doesn't work because select() doesn't work with strings but with column positions (or with expressions evaluating to column positions). Hence the following works:

```
select(mtcars, cyl)
var <- sym("cyl")
select(mtcars, !! var)
```
Alternatively, you can also supply the values it understands (column positions):

```
select(mtcars, 1)
```
 $var < -1$ select(mtcars, !! var)

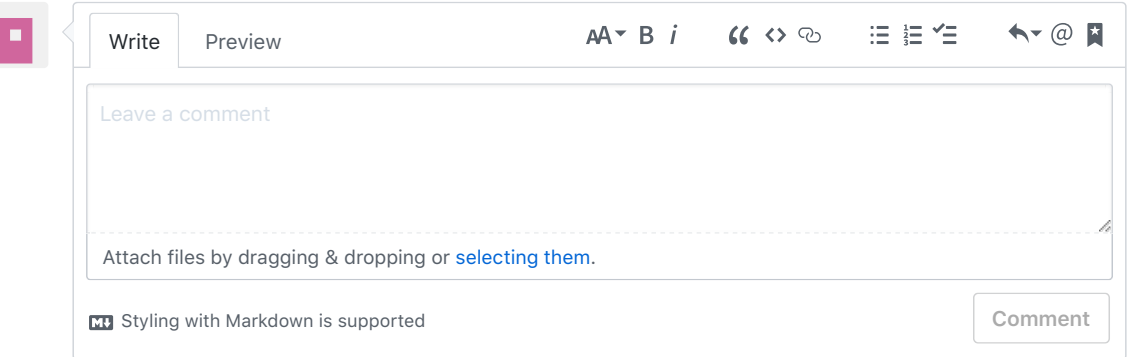

© 2017 GitHub, Inc. [Terms](https://github.com/site/terms) [Privacy](https://github.com/site/privacy) [Security](https://github.com/security) [Status](https://status.github.com/) [Help](https://help.github.com/) [Contact GitHub](https://github.com/contact) [API](https://developer.github.com/) [Training](https://training.github.com/) [Shop](https://shop.github.com/) [Blog](https://github.com/blog) [About](https://github.com/about)